## **Bruch**

Ein Bruch ist eine andere Schreibweise für eine **Division**. Der Bruchstrich steht dabei für das Divisionszeichen ( : ).

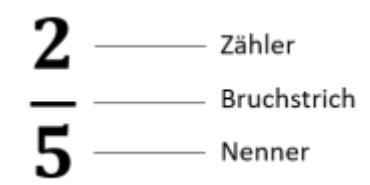

**Ganze Zahlen** werden als Bruch dargestellt, indem die Zahl in den Zähler geschrieben wird und als Nenner 1 gewählt wird.

$$
13 = \frac{13}{1}
$$

Brüche werden in der Regel als **reine Brüche** und nicht als gemischte Brüche dargestellt.

$$
2\frac{3}{4} = \frac{2\cdot4 + 3}{4} = \frac{11}{4}
$$

## **Operationen mit Brüchen**

- [Bruch erweitern](https://bollehrer.ch/bruch-erweitern)
- [Bruch kürzen](https://bollehrer.ch/bruch-kuerzen)
- [Bruch addieren](https://bollehrer.ch/bruch-addieren) funktioniert gleich wie [Bruch subtrahieren](https://bollehrer.ch/bruch-subtrahieren)
- [Bruch multiplizieren](https://bollehrer.ch/bruch-multiplizieren)
- [Bruch dividieren](https://bollehrer.ch/bruch-dividieren)

## **Brüche mit Variablen**

- [Bruch mit Variablen](https://bollehrer.ch/bruch-mit-variablen)
	- [Bruch mit Variablen kürzen](https://bollehrer.ch/bruch-mit-variablen-kuerzen)

## **Verknüpfungen**

- [Dezimalbruch](https://bollehrer.ch/dezimalbruch)
- [Prozent](https://bollehrer.ch/prozent)
- [häufige Brüche Dezimalbrüche Prozentzahlen](https://bollehrer.ch/haeufige-brueche-dezimalbrueche-prozentzahlen)

From: <https://bollehrer.ch/> - **BolLehrer**

Permanent link: **<https://bollehrer.ch/bruch?rev=1584515722>**

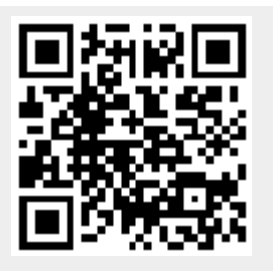

Last update: **2020/03/18 08:15**